Autorka: Urszula Małek

### **SCENARIUSZ (18)**

### Temat: **Wprowadzenie do księgowości przedsięwzięcia.**

### **Powiązanie z wcześniejszą wiedzą**

Wiedza o społeczeństwie, III etap edukacyjny

Uczeń/uczennica: 29.1) wyjaśnia, na czym polega prowadzenie indywidualnej działalności gospodarczej; 29.2) wyjaśnia, jak działa przedsiębiorstwo, i oblicza na prostym przykładzie przy chód, koszty, dochód i zysk [...]; 28.3) przedstawia główne rodzaje podatków w Polsce (PIT, VAT, CIT) i oblicza wysokośd podatku PIT na podstawie konkretnych danych.

### **Powiązanie z podstawą programową ekonomii w praktyce**

Uczeń/uczennica: 1.4) określa etapy realizacji przedsięwzięcia i dzieli je na zadania cząstkowe; 1.5) prognozuje efekty finansowe oraz pozafinansowe przedsięwzięcia z uwzględnieniem kosztów i przychodów; 3.1) stosuje zasady organizacji pracy indywidualnej i zespołowej; 3.4) przydziela lub przyjmuje zadania do realizacji; 3.5) współpracuje w zespole realizującym przedsięwzięcie.

### **Cele zajęd**

Uczeń/uczennica:

- analizuje akty prawne, w tym e–zasoby do określenia form i zasad opodatkowania;
- na podstawie obowiązujących aktów prawnych rozróżnia formy opodatkowania;
- stosuje e-portfolio i bloga do opisu pracy indywidualnej i zespołowej.

## **Cele sformułowane w języku ucznia/uczennicy**

Na dzisiejszych zajęciach:

- dowiesz się, na jakich zasadach są w Polsce opodatkowane przedsiębiorstwa i organizacje typu NGO;
- poznasz i będziesz się posługiwad e-zasobami dotyczącymi opodatkowania przedsiębiorstw i organizacje typu NGO;
- będziesz nadal kształcić umiejętność pracy w zespole, a także opisywać działalność grupy na blogu i swoje indywidualne doświadczenia w e-portfolio.

## **NaCoBeZu**

Uczeń/uczennica potrafi po lekcji:

- na podstawie fragmentów ustaw i aktów wykonawczych do ustaw wskazać przykłady działalności objętej opodatkowaniem na zasadach ogólnych, podatkiem liniowym, ryczałtem ewidencjonowanym, kartą podatkową, podatkową książką przychodów i rozchodów;
- korzystać z e-zasobów związanych z opodatkowaniem przedsiębiorstw i organizacje typu NGO;
- wskazad różnice między: opodatkowaniem na zasadach ogólnych, podatkiem liniowym, ryczałtem ewidencjonowanym, kartą podatkową, podatkową książką przychodów i rozchodów;
- wykorzystać narzędzia internetowe do dokonywania prostych obliczeń kosztów, przychodu, dochodu;
- dzielić się rolami oraz zadaniami w grupie;
- stosować e-portfolio i blog do opisu pracy indywidualnej i zespołowej wg podanych kryteriów.

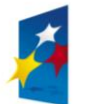

**KAPITAŁ LUDZKI** NARODOWA STRATEGIA SPÓJNOŚCI

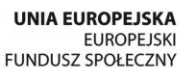

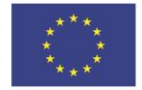

### **Materiały dydaktyczne**

- Załącznik nr 1. Zestaw pytań.
- Załącznik nr 2. Układamy schemat form opodatkowania.
- Załącznik nr 3. Formy opodatkowania materiał do podziału na grupy.
- Załącznik nr 4. Schemat form opodatkowania.
- Załącznik nr 5. Zbiór aktów prawnych, w tym linki do e-zasobów.
- Załącznik nr 6. Podatek dochodowy od osób fizycznych podmiot, przedmiot i stawki opodatkowania. Przykładowe odpowiedzi.
- Załącznik nr 7. Materiał dwiczeniowy: Podatek dochodowy od osób fizycznych podmiot, przedmiot i stawki opodatkowania.
- Załącznik nr 8. Podatek dochodowy od osób fizycznych odliczenia, ewidencja, deklaracja podatkowa. Przykładowe odpowiedzi.
- Załącznik nr 9. Materiał dwiczeniowy. Podatek dochodowy od osób fizycznych odliczenia, ewidencja, deklaracja podatkowa.
- Załącznik nr 10. Zbiór zadań do wykorzystania na zajęciach.
- Załącznik nr 11. Plik excel do zadania nr 1.
- Załącznik nr 12. Plik excel do zadania nr 5.
- Załącznik nr 13. E-zadanie. Instrukcja do notatek i refleksji w e-portfolio**.**
- Załącznik nr 14. Dodatkowa literatura zagadnienia. Podstawy księgowości.
- Załącznik nr 15. Zestaw narzędzi i kalkulatorów.

### **Uwagi**

Przygotowując zadania związane z wprowadzeniem do księgowości należy nieustannie sprawdzać aktualność źródeł.

Aby można było zrealizować wszystkie zaproponowane w scenariuszu aktywności trzeba zapewnić uczniom i uczennicom możliwość pracy przy stanowisku komputerowym z dostępem do internetu. Można też pozwolić im na korzystanie z ich własnych mobilnych urządzeń.

### **Pytania kluczowe**

- Czy właściciele przedsiębiorstw i osoby tworzące stowarzyszenia i fundacje powinny znać zasady opodatkowania?
- Po co nam wiedza z rachunkowości?

## **Przebieg zajęd**

1. Rozdaj uczniom materiał pomocniczy z Załącznika nr 1 (Zestaw pytań) z prośbą o wpisanie samodzielnie odpowiedzi (Prawda lub Fałsz) w pierwszą kolumnę tabeli. Kiedy uczniowie i uczennice zakończą pracę zwróć im uwagę, że po zajęciach będą znali odpowiedzi na postawione pytania. Dlatego na zakończenie ponownie wypełnią tabelę – tym razem drugą kolumnę - aby sprawdzid efekt wspólnej pracy. Wyjaśnij, że celem tego typu aktywności jest pomoc w uczeniu się; dzięki temu dwiczeniu każdy może sam ocenid, na ile zdobył wiedze i umiejętności w czasie zajęć, a na ile nie. Następnie odczytaj cele lekcji i sprawdź za pomocą świateł poziom ich zrozumienia. Wyjaśnij ewentualne wątpliwości.

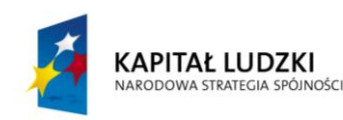

**UNIA EUROPEJSKA EUROPEJSKI** FUNDUSZ SPOŁECZNY

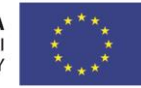

### **Uwaga!**

Możesz również odczytać poszczególne zdania z Załącznika nr 1 i poprosić uczniów po każdym zdaniu o wskazanie światłami z "metodnika", czy znają odpowiedź w 100% (zielone światło), częściowo (żółte światło), nic na ten temat nie wiedzą (czerwone światło).

**2.** (**wariant 1**) Zaprezentuj uczniom schemat form opodatkowania (materiał z Załącznika nr 4. Schemat form opodatkowania) oraz podkreśl, że w dalszej części zajęd skupicie się wyłącznie na czterech formach opodatkowania, natomiast osoby zainteresowane tematem będą mogły dowiedzied się więcej ze wskazanych podczas lekcji źródeł.

Następnie podziel uczniów na cztery grupy w ten sposób, że każdy uczeń i uczennica wylosują jedną karteczkę z nazwą formy opodatkowania (Załącznik nr 3. Formy opodatkowania – materiał do podziału na grupy).

### **Uwaga!**

- 1. Dodatkowo możesz zaproponowad zainteresowanym uczniom współpracę z ekspertem np. rodzicem, który prowadzi biuro rachunkowe. Chętni uczniowie będą mogli spotkać się z nim i w praktyce poznać pracę związaną z rozliczaniem podmiotów (firm, organizacji typu NGO), których zakładanie i działalność analizują na zajęciach ekonomii w praktyce.
- 2. Przed rozpoczęciem losowania przygotuj równą liczbę kartek (Załącznik nr 3) z nazwami form, opodatkowania.

(**wariant 2**) Ten fragment zajęd możesz również przeprowadzid w taki sposób, że najpierw podzielisz uczniów i uczennice na grupy, czyli rozdasz kartki z czterema formami opodatkowania, a następnie poprosisz, aby każda grupa - wykorzystując materiał z Załącznika nr 2 – ułożyła schemat form opodatkowania. Po zakończeniu pracy w grupach dokonaj podsumowania i zaprezentuj gotowy schemat form opodatkowania z Załącznika nr 4 z prośbą o dokonanie przez uczniów i uczennice samooceny. Na forum poproś uczestników zajęć o refleksje: Co było łatwe w tym ćwiczeniu? Co było trudne? Poproś o odpowiedzi po jednej osobie z grupy. Przed udzieleniem informacji na forum uczniowie mogą przez 2 min porozmawiać o tym w grupach. Nie przedłużaj tej części zajęć, ale zadbaj o prawidłowe wykonanie zadania, samoocenę w zespołach i refleksję na forum.

**3.** Rozdaj grupom (proponujemy by były to te same grupy, które pracowały wspólnie nad poprzednim zadaniem) materiały pomocnicze z Załącznika nr 7 (Materiał ćwiczeniowy: Podatek dochodowy od osób fizycznych – podmiot, przedmiot i stawki opodatkowania) oraz Załącznika nr 9 (Materiał ćwiczeniowy. Podatek dochodowy od osób fizycznych – odliczenia, ewidencja, deklaracja podatkowa). Każdy uczeń otrzymuje tabelę (karty pracy), nad którą będzie pracowała jego grupa oraz zestaw linków do e-zasobów z Załącznika nr 5 (Zbiór aktów prawnych, w tym linki do e-zasobów).

Wyjaśnij zasady pracy w grupach i zwród uwagę, że zadaniem grup będzie wypełnienie tych części tabel, które dotyczą wylosowanych przez osoby – wchodzące w skład grupy - form opodatkowania. Wyznacz czas pracy, a po jego zakończeniu rozdaj wypełnione tabele z Załącznika nr 6 (Podatek dochodowy od osób fizycznych – podmiot, przedmiot i stawki opodatkowania. Przykładowe odpowiedzi.) oraz z Załącznika nr 8 (Podatek dochodowy od osób fizycznych – odliczenia, ewidencja, deklaracja podatkowa. Przykładowe odpowiedzi.). Poproś uczniów o dokonanie samooceny. Następnie zadaniem każdej z grup będzie prezentacja pracy grupy wg schematu:

- Przedstawiciel/-ka grupy podaje informacja o analizowanej formie opodatkowania, czyli przedstawia wypełnione przez grupę poszczególne punkty tabeli.
- Przedstawiciel/-ka grupy dzieli się refleksją (uzgodnioną wcześniej w grupie) na temat tego: *Co zrobiliśmy dobrze, a co nam nie wyszło? Jakie mamy wnioski na przyszłośd*?

Uczniowie powinni znad wcześniej schemat prezentacji pracy grupy. Pamiętaj, że **uczniowie nie tylko powinni podczas tego dwiczenia poznad e-zasoby, scharakteryzowad wybraną formę opodatkowania, ale także podzielid się refleksją na temat swojej pracy. Ta ostatnia częśd ma im pomóc uczyd się w** 

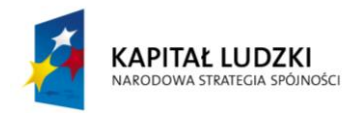

**UNIA EUROPEJSKA EUROPEJSKI** FUNDUSZ SPOŁECZNY

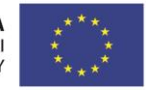

### **przyszłości.**

### **Uwaga!**

Omówienie tego ćwiczenia możesz przeprowadzić również w taki sposób, że uczniowie po zakończeniu pracy w grupach wrócą do swoich stałych zespołów projektowych (czyli tych, w których realizują planowane przedsięwzięcie) i tutaj wspólnie stworzą jedną tabelę. Jeśli zdecydujesz się właśnie w taki sposób zorganizowad zajęcia pamiętaj, aby w każdym zespole znalazła się przynajmniej jedna osoba, która analizowała każdą z czterech form opodatkowania. Dodatkowo każdy uczeń musi otrzymać po dwie tabele (z materiałów pomocniczych nr 7 i 9), dalsza część zajęć – samoocena - może być już prowadzona bez zmian.

- **4.** Przeprowadź z uczniami krótką dyskusję, a jako temat podaj jedno z pytań kluczowych: Czy właściciele *przedsiębiorstw i osoby tworzące stowarzyszenia i fundacje powinny znad zasady opodatkowania?* Wyjaśniając pytanie możesz dodać, że przecież dzisiaj powszechne jest oddawanie prowadzenia rozliczeń finansowych czy ksiąg rachunkowych do biur rachunkowych. W pierwszej części poproś, aby uczniowie przez 2 minuty podyskutowali na ten temat w parach, a następnie przeprowadź dyskusję na forum. W podsumowaniu zwróć uwagę, że zawód księgowej/księgowego, a w związku z tym działalność biur rachunkowych będzie podlegać/podlega deregulacji [przyp. autora *słowa będzie podlegać/podlega zostały wskazane ze względu na czas wykorzystania scenariuszy].* Zainteresowani uczniowie mogą na ten temat przygotować zadanie domowe np. gazetkę o deregulacji zawodów.
- 5. W kolejnej części zajęć wybierz przykładowe zadania ze zbioru zadań z Załącznika nr 10 i rozdaj zespołom projektowym do wykonania.
- **6.** W podsumowaniu wród do tabeli z Załącznika nr 1 i poproś uczniów o wypełnienie kolumny 2. Zbierz refleksje uczniów. Wród do celów lekcji i sprawdź ich poziom opanowania stosując samoocenę.
- **7.** Następnie poproś uczniów, aby rozmawiając w parach określili: *Co z pracy na zajęciach chcieliby umieścid w*  e-portfolio? Wyznacz 2 min czasu, a po jego upływie poproś, aby każdy uczeń jednym zdaniem opowiedział, czego dowiedział się od swojego kolegi czy koleżanki. Podkreśl znaczenie e-portfolio i bloga w kształceniu umiejętności związanych z ekonomią w praktyce, a także przypomnij, na czym polega ich stałe e-zadanie związane z aktywnością zespołową na blogu oraz indywidualną – w e-portfolio. Odeślij ich do instrukcji wyjaśniającej e-zadanie po każdej lekcji (Załącznik nr 13. E-zadanie. Instrukcja do notatek i refleksji w eportfolio).
- **8.** Możesz też zaproponowad uczniom i uczennicom dodatkową zespołową pracę domową, np. przygotowanie instrukcji pt. *Zasady przechowywania dokumentów finansowych przedsiębiorstwa/NGO*. Opracowaną instrukcję mogą zamieścić na blogu projektowym.

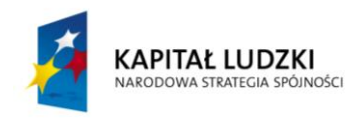

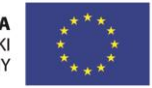

#### **MATERIAŁY DYDAKTYCZNE**

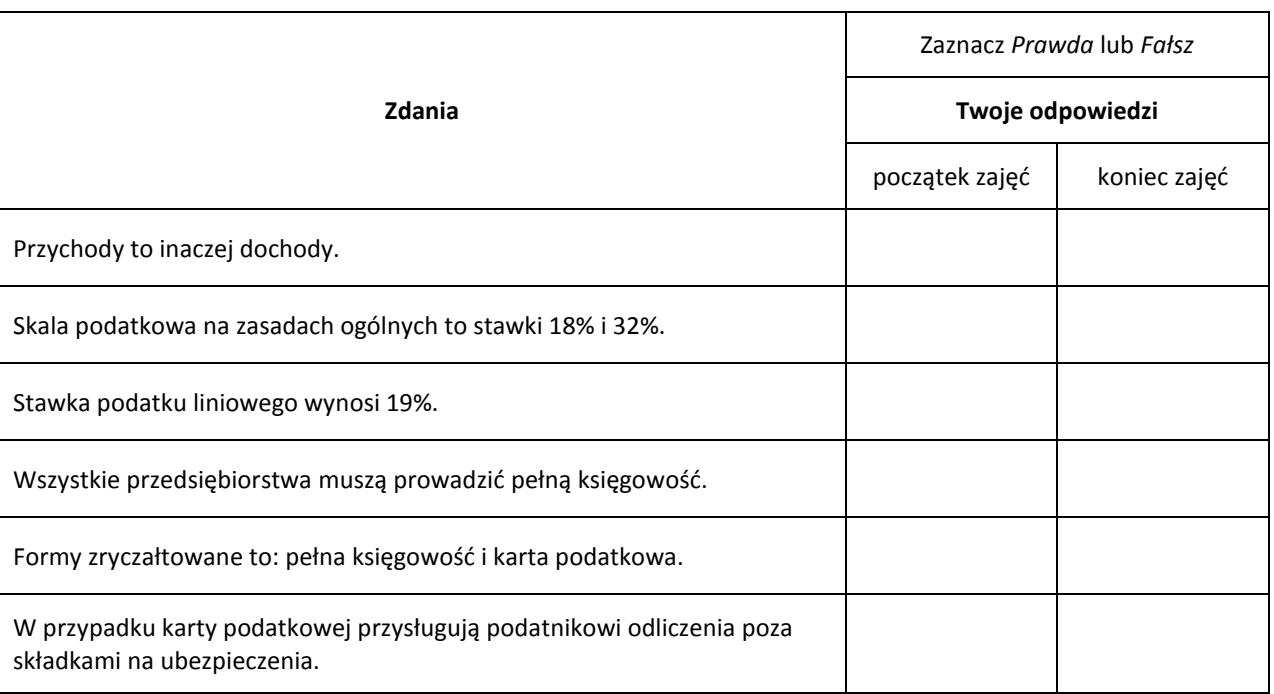

# **Załącznik nr 1. Zestaw pytań.**

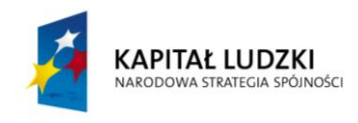

**UNIA EUROPEJSKA** UNIA EUROPEJSKA<br>EUROPEJSKI<br>FUNDUSZ SPOŁECZNY

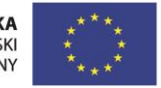

### **Załącznik nr 2. Układamy schemat form opodatkowania.**

Ułóżcie, korzystając z poszczególnych elementów, schemat przedstawiający zasady opodatkowania działalności gospodarczej.

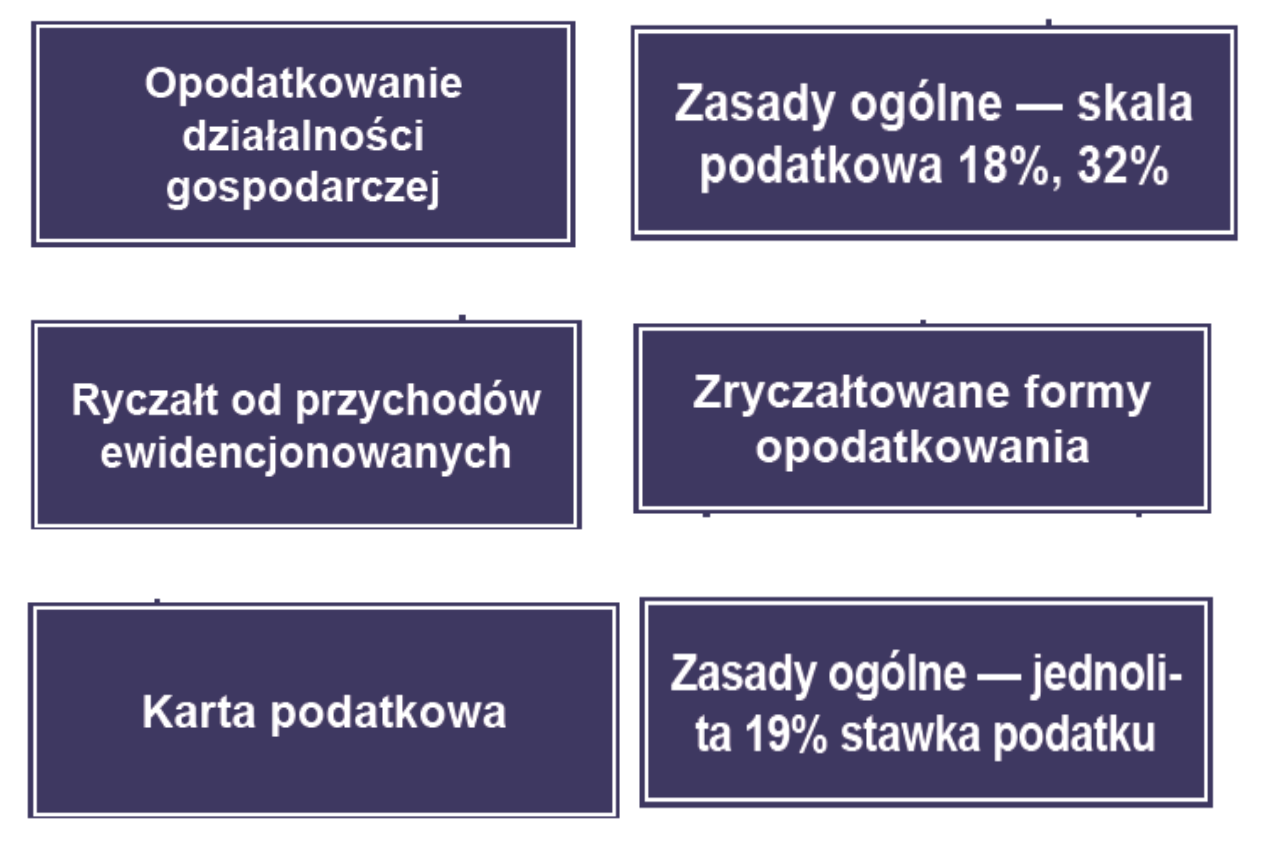

Schemat przygotowany na podstawie materiałów zamieszczonych na stronie Ministerstwa Finansów, *Działalnośd gospodarcza. Formy opodatkowania*, http://www.finanse.mf.gov.pl/strona-glowna [ost. wejście 30.09.2013 r.]

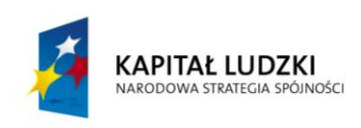

**UNIA EUROPEJSKA EUROPEJSKI FUNDUSZ SPOŁECZNY** 

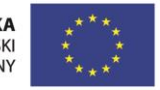

### **Załącznik nr 3. Formy opodatkowania – materiał do podziału na grupy.**

Przygotuj tyle zestawów, aby po rozcięciu i rozdaniu uczniom możliwe było stworzenie 4 równolicznych grup, z których każda składać się będzie z uczniów i uczennic, którzy wylosowali tę samą formę opodatkowania.

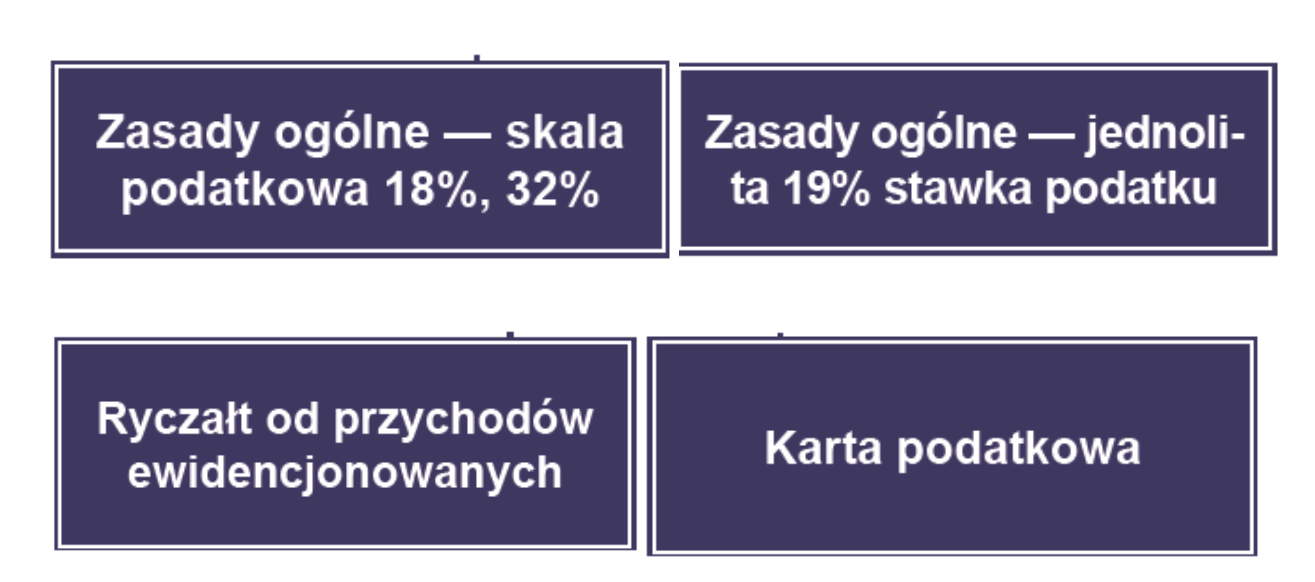

Schemat przygotowany na podstawie materiałów zamieszczonych na stronie Ministerstwa Finansów, *Działalnośd gospodarcza. Formy opodatkowania*, http://www.finanse.mf.gov.pl/strona-glowna [ost. wejście 30.09.2013 r.+

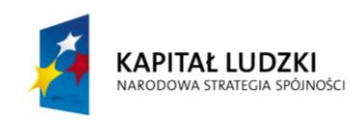

**UNIA EUROPEJSKA EUROPEJSKI FUNDUSZ SPOŁECZNY** 

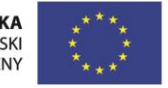

**Załącznik nr 4. Schemat form opodatkowania.**

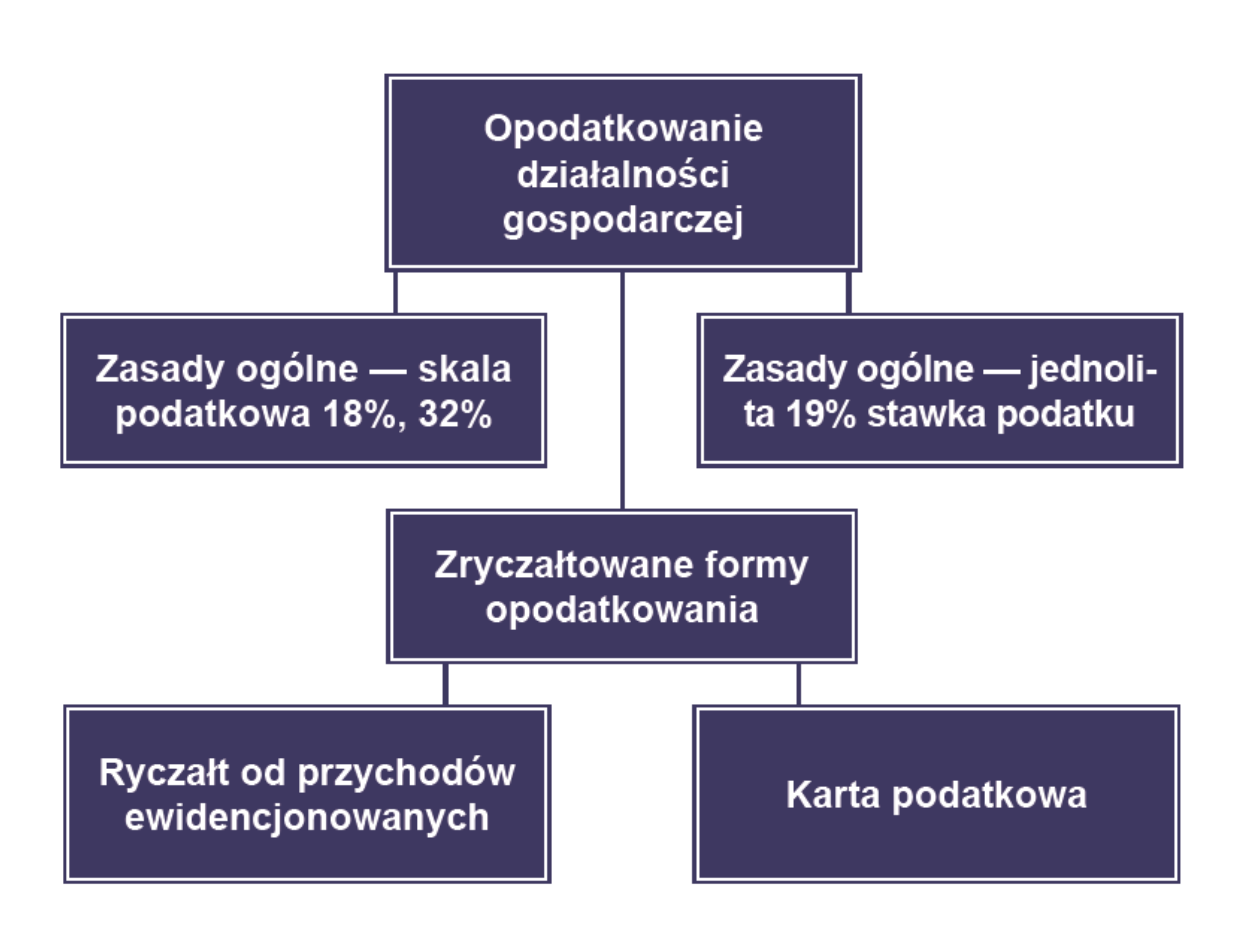

Schemat przygotowany na podstawie materiałów zamieszczonych na stronie Ministerstwa Finansów, *Działalnośd gospodarcza. Formy opodatkowania*, http://www.finanse.mf.gov.pl/strona-glowna [ost. wejście 30.09.2013 r.+

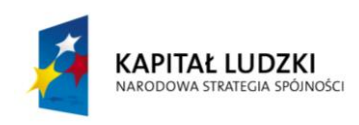

**UNIA EUROPEJSKA EUROPEJSKI FUNDUSZ SPOŁECZNY** 

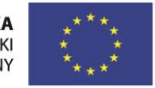

### **Załącznik nr 5. Zbiór aktów prawnych, w tym linki do e-zasobów.**

### Ustawy

Ustawa z dnia 2 lipca 2004 r. **o swobodzie działalności gospodarczej** (tj. Dz. U. 2013 poz. 672, 675, 983, 1036, 1238 z późn. zm.) <http://isap.sejm.gov.pl/DetailsServlet?id=WDU20041731807>

Ustawa z dnia 15 lutego 1992 r. **o podatku dochodowym od osób prawnych oraz o zmianie niektórych ustaw regulujących zasady opodatkowania** (tj. Dz. U. 2011 Nr 74, poz. 398 z późn. zm.) <http://isap.sejm.gov.pl/DetailsServlet?id=WDU19920210086>

Ustawa z dnia 29 września 1994 r. **o rachunkowości** (tj. Dz. U. 2013 poz. 330, 613 z późn. zm.) <http://isap.sejm.gov.pl/DetailsServlet?id=WDU19941210591>

Ustawa z dnia 26 lipca 1991 r. **o podatku dochodowym od osób fizycznych** (tj. Dz. U. z 2012 r. poz. 361, poz. 362, poz. 596, poz. 769, poz. 1278, 1342; brzmienie na 1 stycznia 2013 r.) <http://isap.sejm.gov.pl/DetailsServlet?id=WDU19910800350>

Ustawa z dnia 20 listopada 1998 r. **o zryczałtowanym podatku dochodowym od niektórych przychodów osiąganych przez osoby fizyczne (**Dz. U. z 1998 r. Nr 144 poz. 930 z późn. zm.) <http://isap.sejm.gov.pl/DetailsServlet?id=WDU19981440930>

### Portale internetowe

http://www.pit.pl/ (ost. wejście 30.09.2013)

http://www.finanse.mf.gov.pl/abc-podatkow/informacje-podstawowe (ost. wejście 30.09.2013)

http://www.wskazniki.gofin.pl/ (ost. wejście 30.09.2013)

http://www.twoja-firma.pl/ (ost. wejście 30.09.2013)

http://mojafirma.infor.pl/ (ost. wejście 30.09.2013)

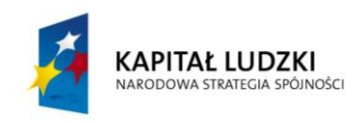

**UNIA EUROPEJSKA EUROPEJSKI FUNDUSZ SPOŁECZNY** 

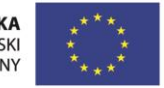

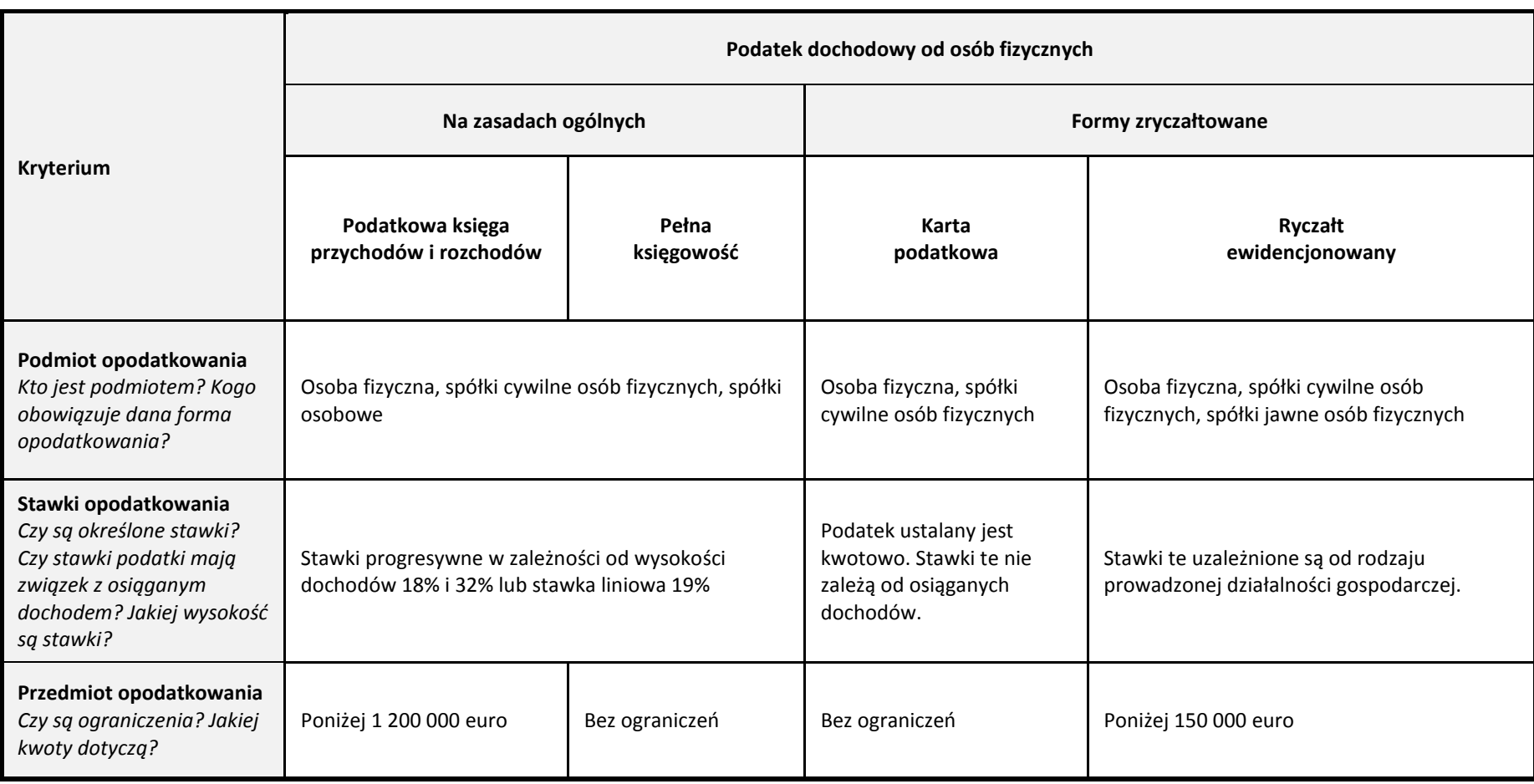

**Załącznik nr 6. Podatek dochodowy od osób fizycznych – podmiot, przedmiot i stawki opodatkowania. Przykładowe odpowiedzi.**

![](_page_9_Picture_3.jpeg)

![](_page_9_Picture_4.jpeg)

![](_page_10_Picture_95.jpeg)

**Załącznik nr 7. Materiał dwiczeniowy: Podatek dochodowy od osób fizycznych – podmiot, przedmiot i stawki opodatkowania.**

![](_page_10_Picture_3.jpeg)

![](_page_10_Picture_4.jpeg)

**Załącznik nr 8. Podatek dochodowy od osób fizycznych – odliczenia, ewidencja, deklaracja podatkowa. Przykładowe odpowiedzi.**

![](_page_11_Picture_191.jpeg)

![](_page_11_Picture_3.jpeg)

![](_page_11_Picture_4.jpeg)

**Załącznik nr 9. Materiał dwiczeniowy. Podatek dochodowy od osób fizycznych – odliczenia, ewidencja, deklaracja podatkowa.**

![](_page_12_Picture_107.jpeg)

![](_page_12_Picture_3.jpeg)

![](_page_12_Picture_4.jpeg)

### Załącznik nr 10. Zbiór zadań do wykorzystania na zajęciach.

### **Zadanie 1**

W przedsiębiorstwie X w miesiącu kwietniu miały miejsce zdarzenia gospodarcze wymienione w tabelach 1 i 2. Zapoznaj się z treścią tabel, obok każdego zdarzenia wskaż, czy jest to przychód przedsiębiorstwa, czy nie. W taki sam sposób zaznacz koszty. Następnie zsumuj zarówno przychody, jak i koszty raz oblicz, czy przedsiębiorstwo osiągnęło dochód, czy stratę. Wyniki wpisz w tabelę 3.

## **UWAGA! Zadanie możesz wykonać w arkuszu kalkulacyjnym (Załącznik nr 11. Plik excel do zadania nr 1).**

### **Tabela 1**

![](_page_13_Picture_190.jpeg)

### **Tabela 2**

![](_page_13_Picture_191.jpeg)

![](_page_13_Picture_9.jpeg)

![](_page_13_Picture_11.jpeg)

### **Tabela 3**

![](_page_14_Picture_62.jpeg)

### **Pytanie: Czy przedsiębiorstwo osiągnęło stratę, czy zysk? Jaka była wartośd?**

**Odpowiedź:** 

![](_page_14_Picture_5.jpeg)

**UNIA EUROPEJSKA** UNIA EUROPEJSKA<br>EUROPEJSKI<br>FUNDUSZ SPOŁECZNY

![](_page_14_Picture_7.jpeg)

**Poprawne odpowiedzi do materiału 10**

![](_page_15_Picture_171.jpeg)

![](_page_15_Picture_172.jpeg)

![](_page_15_Picture_4.jpeg)

**UNIA EUROPEJSKA** UNIA EUROPEJSKA<br>EUROPEJSKI<br>FUNDUSZ SPOŁECZNY

![](_page_15_Picture_6.jpeg)

# **Zadanie 2**

Wypełnij tabelę, wskazując po jednej słabej i jednej mocnej stronie wymienionych form opodatkowania.

![](_page_16_Picture_143.jpeg)

#### **Zadanie 3**

Do każdej formy działalności – zarówno przedsiębiorstwa, jak i NGO - wpisz odpowiednią formę opodatkowania.

Wykorzystaj e-zasoby: <http://www.pit.pl/> (ost. wejście 30.09.2013) <http://informatorium.ngo.pl/x/377810> (ost. wejście 30.09.2013)

![](_page_16_Picture_144.jpeg)

![](_page_16_Picture_8.jpeg)

![](_page_16_Picture_9.jpeg)

![](_page_16_Picture_10.jpeg)

### **Zadanie 4**

Przedsiębiorstwo "Moda dla Ciebie" s. c. produkuje ubrania. W miesiącu marcu 2014 roku dokonano ewidencji następujących zdarzeń gospodarczych:

- 1. Zapłata czynszu za najmu lokalu.
- 2. Zakup materiałów do produkcji ubrań.
- 3. Zapłata rachunku za telefon.
- 4. Sprzedaż wyprodukowanych ubrań Przedsiębiorstwu "X".
- 5. Zapłata rachunku za energię elektryczną.
- 6. Sprzedaż wyprodukowanych ubrań Przedsiębiorstwu "Y".

Zamieszczona poniżej symulacja ma na celu zobrazowanie zestawienia przychodów i kosztów przedsiębiorstwa. Jest to schemat uproszczony, który ma wam pomóc zrozumieć działalność finansową przedsiębiorstwa.

### EWIDENCJA PRZYCHODÓW I KOSZTÓW Z DZIAŁALNOŚCI GOSPODARCZEJ

![](_page_17_Picture_235.jpeg)

- A. Policz przychody i koszty zamieszczone w tabeli i wpisz w miejsca zaznaczone na szaro.
- **B.** Obliczone powyżej dane wprowadźmy do uproszczonego rachunku (tabela poniżej) wyników Przedsiębiorstwa "Moda dla Ciebie" s. c. za miesiąc marzec 2014 roku w celu przedstawienia struktury jej przychodów i wydatków. Rachunek wyników dotyczy wybranego okresu, najczęściej miesiąca lub roku.

![](_page_17_Picture_236.jpeg)

### C. Oblicz, czy przedsiębiorstwo osiągnęło zysk, czy stratę.

![](_page_17_Picture_16.jpeg)

![](_page_17_Picture_18.jpeg)

## **Zadanie 5**

Zaksięguj (wykorzystując z Załącznika nr 12. Plik excel do zadania nr 5) poniższe dokumenty w książce przychodów i rozchodów, a następnie oblicz, ile wynoszą przychody przedsiębiorstwa, a ile koszty. Po dokonaniu obliczeń odpowiedz na pytanie, czy przedsiębiorstwo osiągnęło w tym miesiącu zysk czy stratę

### **PRZYCHODY I KOSZTY PRZEDSIĘBIORSTWA**

#### **"Kursy przygotowawcze" Anna Nowakowska ul. Zakole 45, 38- 500 SANOK**

![](_page_18_Picture_350.jpeg)

![](_page_18_Picture_6.jpeg)

**KAPITAŁ LUDZKI** NARODOWA STRATEGIA SPÓJNOŚCI

**UNIA EUROPEJSKA** EUROPEJSKI **FUNDUSZ SPOŁECZNY** 

![](_page_18_Picture_9.jpeg)

### **Skala podatku dochodowego 2013 r.**

![](_page_19_Picture_175.jpeg)

### **Zadanie 6**

### **Częśd A**

Adam Kowalski prowadzi działalnośd gospodarczą i rozlicza się wg skali podatku liniowego. Jak co roku w kwietniu wypełniał PIT-36L, ale miał wątpliwości, co wpisać w pozycjach: 46, 49, 53. Zapoznaj się z fragmentem zeznania o wysokości osiągniętego dochodu (PIT-36L) i oblicz wartości w zaznaczonych na żółto pozycjach.

![](_page_19_Picture_176.jpeg)

![](_page_19_Picture_7.jpeg)

![](_page_19_Picture_8.jpeg)

![](_page_19_Picture_9.jpeg)

![](_page_20_Picture_125.jpeg)

### **Prawidłowe odpowiedzi:**

poz. 46 wartość 28627,49 zł; poz. 49 wartość 28627,49 zł; 53 wartość 26006,82

### **Częśd B**

Jan Kowalski wypełnia roczne zeznanie podatkowe za 2013 r. Wpisał już informacje z trzech formularzy PIT- 11. Na podstawie zamieszczonego poniżej fragmentu formularza PIT-37 oblicz:

- a) przychody podatnika
- b) dochód podatnika
- c) zaliczkę na podatek dochodowy

![](_page_20_Picture_9.jpeg)

**UNIA EUROPEJSKA** EUROPEJSKI<br>EUROPEJSKI<br>FUNDUSZ SPOŁECZNY

![](_page_20_Picture_11.jpeg)

![](_page_21_Picture_87.jpeg)

#### **Oblicz i wpisz odpowiedzi:**

![](_page_21_Picture_88.jpeg)

#### **Częśd C**

- 1) Czy Jan Kowalski dojeżdża do pracy? W odpowiedzi na pytanie odszukaj wysokość kosztów uzyskania przychodu dla osób, które dojeżdżają do pracy i porównaj je z informacjami zawartymi w deklaracji?
- 2) Ile wynosiłyby koszty uzyskania przychodu, jeżeli Jan Kowalski byłby zatrudniony w dwóch firmach na umowę o pracę w wymiarze po ½ etatu? Czy zmieniłby się dochód Jana Kowalskiego przy tej samej sumie przychodów ze stosunku pracy? W odpowiedzi na pytania odszukaj informacji na temat kosztów uzyskania przychodu z jednego i z kilku stosunków pracy.

![](_page_21_Picture_7.jpeg)

**UNIA EUROPEJSKA EUROPEJSKI FUNDUSZ SPOŁECZNY** 

![](_page_21_Picture_9.jpeg)

### **Częśd D**

Jan Kowalski po wypełnieniu fragmentu PIT- 37 w części A zadania przypomniał sobie, że w 2013 r. zawarł jeszcze jedną umowę zlecenia. Odszukał PIT-11, który zawierał następujące informacje:

- a) Przychód 2580,00 zł
- b) Koszty uzyskania przychodu 516,00 zł
- c) Zaliczka na podatek pobrana przez płatnika 371,00 zł

Oblicz i udziel odpowiedzi:

- 1) Jaki był dochód z umowy zlecenia, której PIT- 11 odszukał Jan Kowalski?
- 2) Po uwzględnieniu informacji z odnalezionego formularza PIT- 11, które pozycje w formularzu PIT-37 zostaną zmienione? Wskaż właściwe numery skreślając je znakiem "x".

![](_page_22_Picture_153.jpeg)

3) Ile będą wynosić po zmianie i wpisaniu informacji z odnalezionej umowy zlecenia przychód, dochód i zaliczka pobrana na poczet podatku dochodowego Jana Kowalskiego? Oblicz poszczególne wartości.

![](_page_22_Picture_154.jpeg)

**Załącznik nr 11. Plik excel do zadania nr 1 Załącznik nr 12. Plik excel do zadania nr 5.**

![](_page_22_Picture_13.jpeg)

**UNIA EUROPEJSKA EUROPEJSKI FUNDUSZ SPOŁECZNY** 

![](_page_22_Picture_15.jpeg)

![](_page_23_Picture_214.jpeg)

**Załącznik nr 13. E-zadanie. Instrukcja do notatek i refleksji w e-portfolio (Sylwia Żmijewska-Kwiręg)**

![](_page_23_Picture_3.jpeg)

![](_page_23_Picture_4.jpeg)

![](_page_23_Picture_5.jpeg)

### **Załącznik nr 14. Dodatkowa literatura zagadnienia. Podstawy księgowości (Magdalena Świderska).**

Polecamy kilka portali dotyczących rachunkowości i księgowości, zwierające aktualne przepisy prawne, artykuły, porady ekspertów, kalkulatory oraz wiele innych użytecznych narzędzi.

 Portal ksiegowy.wp.pl to specjalistyczny serwis dla osób zajmujących się księgowością. Znajdziecie w nim porady, przepisy prawne, orzecznictwo, aktywne druki, kalkulatory oraz wiele innych użytecznych narzędzi.

<http://ksiegowy.wp.pl/> [ost. wejście 26 listopada 2013]

 INFOR.pl to największy polski portal dla księgowych z aktualnymi aktami prawnymi, poradami ekspertów, interpretacjami oraz narzędziami.

<http://www.infor.pl/> [ost. wejście 26 listopada 2013]

PortalFK – serwis dla księgowych.

<http://www.portalfk.pl/> [ost. wejście 26 listopada 2013]

 Portal Podatkowo-Księgowy - Portal GOFIN zawiera wyjaśnienia i porady ekspertów, oferuje także praktyczne narzędzia dla księgowych.

<http://www.gofin.pl/> [ost. wejście 26 listopada 2013]

 Poradnik małej księgowości oraz kompleksowa baza praktycznej wiedzy dla małych i średnich firm, księgowych oraz wiele artykułów na różne tematy związane z księgowością.

<http://www.mlodyksiegowy.pl/> [ost. wejście 26 listopada 2013]

![](_page_24_Picture_13.jpeg)

**UNIA EUROPEJSKA EUROPEJSKI** FUNDUSZ SPOŁECZNY

![](_page_24_Picture_15.jpeg)

### **Załącznik nr 15. Zestaw narzędzi i kalkulatorów (Magdalena Świderska)**

**Polecamy kalkulatory formy opodatkowania - pomagają one podjąd decyzję dotyczącą korzystniejszego sposobu opodatkowania (ryczałt czy zasady ogólne) dla wybranego typu działalności.**

- <http://www.kalkulatory.gofin.pl/12,Kalkulator-formy-opodatkowania.html> [ost. wejście 26 listopada 2013]
- [http://www.epodatnik.pl/kalkulatory/kalkulatory/kalkulator\\_zasady\\_opodatkowania.php](http://www.epodatnik.pl/kalkulatory/kalkulatory/kalkulator_zasady_opodatkowania.php) [ost. wejście 26 listopada 2013]
- <http://www.podatki.biz/kalkulatory/ryczalogolne.php5> [ost. wejście 26 listopada 2013]
- <http://poradnik.wfirma.pl/kalkulator-formy-opodatkowania> [ost. wejście 26 listopada 2013]
- <http://www.podatki.egospodarka.pl/kalkulator/podatek-dochodowy> [ost. wejście 26 listopada 2013]
- <http://www.infor.pl/kalkulatory/>
- <http://www.kalkulatory.gofin.pl/>

**Przykładowe narzędzia internetowe do wykorzystania na zajęciach, dotyczące sporządzania rachunku, korekty do rachunku, rachunku do umowy zlecenia i umowy o dzieło.**

### **Kalkulatory wynagrodzeo**

- <http://biznes.onet.pl/32553,41329,kalkulator-plac-prosty> [ost. wejście 21 listopada 2013]
- <http://www.moja-pensja.pl/kalkulator-brutto-netto/spis> [ost. wejście 21 listopada 2013]
- <http://www.wynagrodzenia.pl/kalkulator.php> [ost. wejście 21 listopada 2013]
- <http://www.kalkulator.interkadra.pl/calc/index.html> [ost. wejście 21 listopada 2013]

### **Kalkulator płac - umowa o pracę**

<http://www.moja-pensja.pl/kalkulator-brutto-netto> [ost. wejście 21 listopada 2013]

## **Kalkulatory płac - umowa zlecenia**

- [http://www.infor.pl/kalkulatory/zlecenia.html#](http://www.infor.pl/kalkulatory/zlecenia.html) [ost. wejście 21 listopada 2013]
- <http://www.moja-pensja.pl/kalkulator-brutto-netto-umowa-zlecenia> [ost. wejście 21 listopada 2013]
- <http://www.kalkulatory.gofin.pl/12,Kalkulator-plac-umowa-zlecenia-i-o-dzielo-pobor-zaliczki.html> [ost. weiście 21 listopada 2013)

## **Kalkulatory płac - umowa o dzieło**

- <http://biznes.onet.pl/32556,41329,kalkulator-umow-o-dzielo-z-przeniesieniem> [ost. wejście 21 listopada 2013]
- <http://www.moja-pensja.pl/kalkulator-brutto-netto-umowa-o-dzielo> [ost. wejście 21 listopada 2013]

## **Zachęcamy również do skorzystania z kalkulatora kosztów pracodawcy związanych w wypłacanym wynagrodzeniem**

<http://www.moja-pensja.pl/kalkulator-kosztow-pracodawcy> [ost. wejście 21 listopada 2013]

**Polecamy kalkulatory stawek ZUS - kalkulatory pozwala wyliczyd wysokośd składek na ZUS z uwzględnieniem kwot kierowanych do funduszu emerytalnego.**

![](_page_25_Picture_28.jpeg)

**UNIA EUROPEJSKA EUROPEJSKI** FUNDUSZ SPOŁECZNY

![](_page_25_Picture_30.jpeg)

- [http://www.infor.pl/kalkulatory/skladki\\_zus.html#](http://www.infor.pl/kalkulatory/skladki_zus.html) [ost. wejście 26 listopada 2013]
- [http://www.podatki.biz/kalkulatory/plac\\_zus.php5](http://www.podatki.biz/kalkulatory/plac_zus.php5) [ost. wejście 26 listopada 2013]
- <http://www.pit.pl/kalkulator-ZUS/> [ost. wejście 26 listopada 2013]
- [http://ksiegowy.wp.pl/kalkulatory/skladki\\_zus.html](http://ksiegowy.wp.pl/kalkulatory/skladki_zus.html) [ost. wejście 26 listopada 2013]

**Program Płatnik umożliwia płatnikom składek tworzenie, weryfikację i wysyłanie do ZUS dokumentów ubezpieczeniowych.**

• <http://pue.zus.pl/platnik> [ost. wejście 26 listopada 2013]

**e-Deklaracje - system umożliwiający podmiotom gospodarczym przesyłanie drogą elektroniczną deklaracji podatkowych do Urzędu Skarbowego.**

• <http://www.finanse.mf.gov.pl/systemy-informatyczne/e-deklaracje> [ost. wejście 26 listopada 2013]

![](_page_26_Picture_9.jpeg)

**UNIA EUROPEJSKA** EUROPEJSKI **FUNDUSZ SPOŁECZNY** 

![](_page_26_Picture_11.jpeg)